## S Skype for Business

9

## Presenting Content during meetings

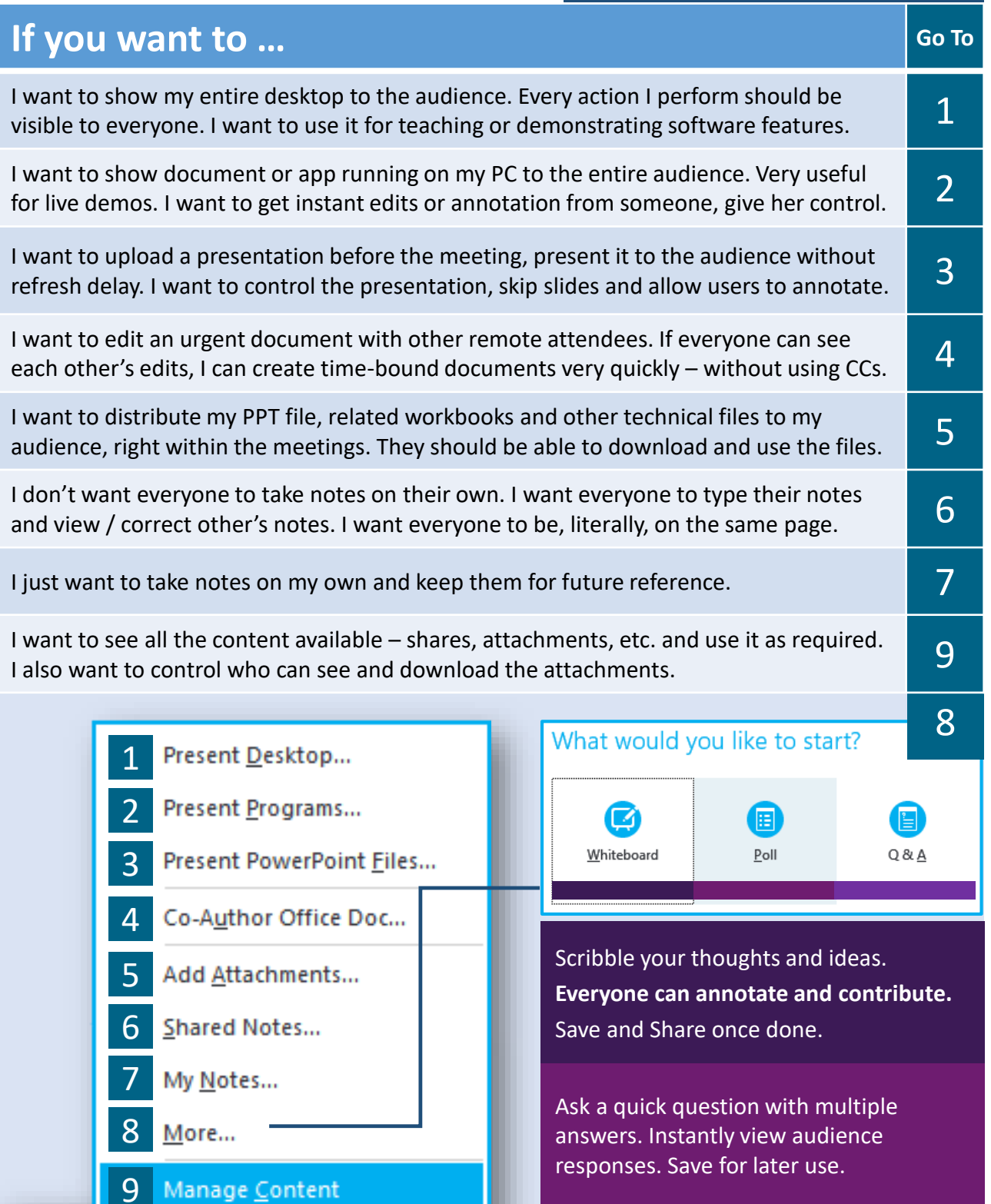

Let the audience post questions while you are presenting. Answer one by one. You choose the priority.